## **802.1**

, RADIUS, EAP-TLS . "" " ", ( WNAM):

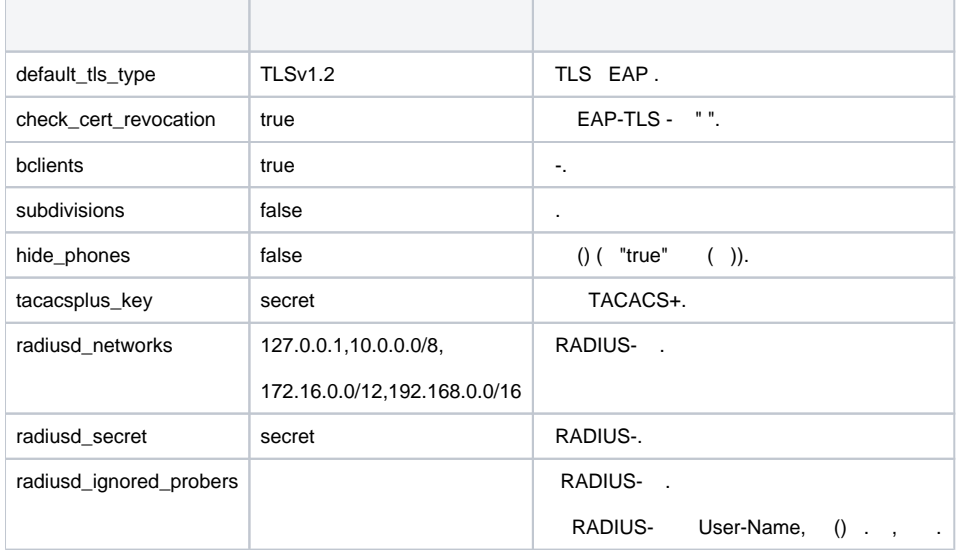

```
 , , , , :
```

```
1. "" "". :
```

```
bclients = false
subdivisions = true
```
## 2. WNAM:

systemctl restart wnam

## 3. "" "".

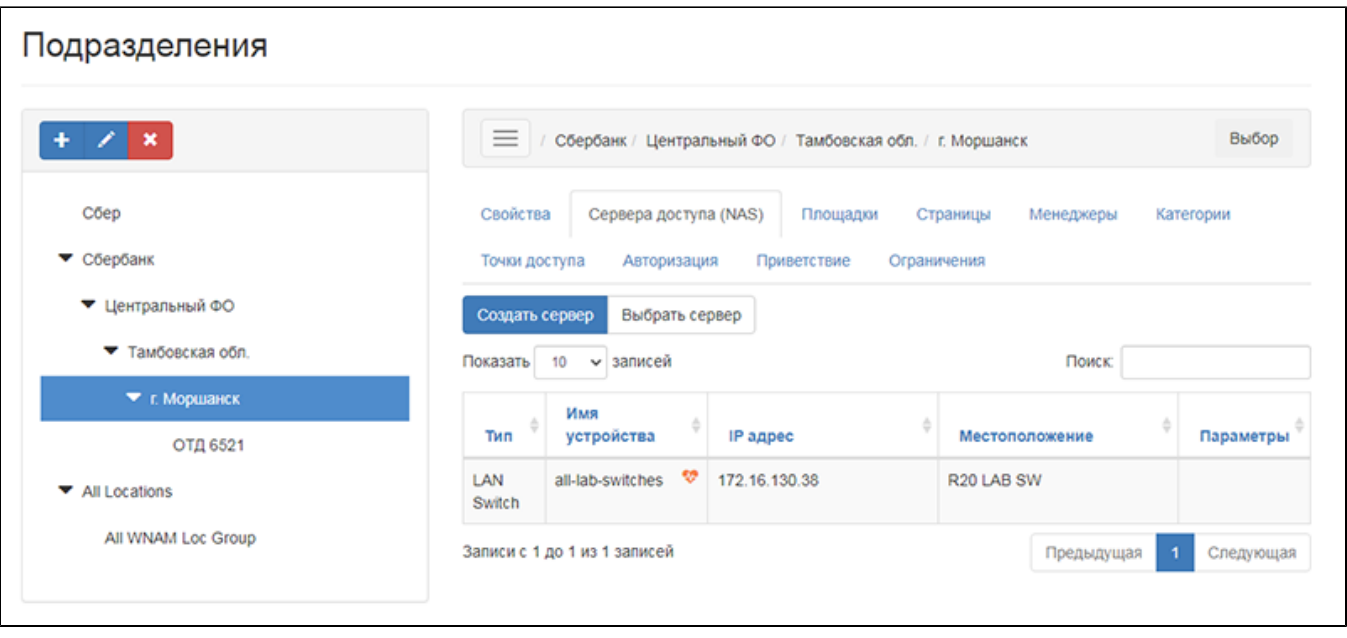

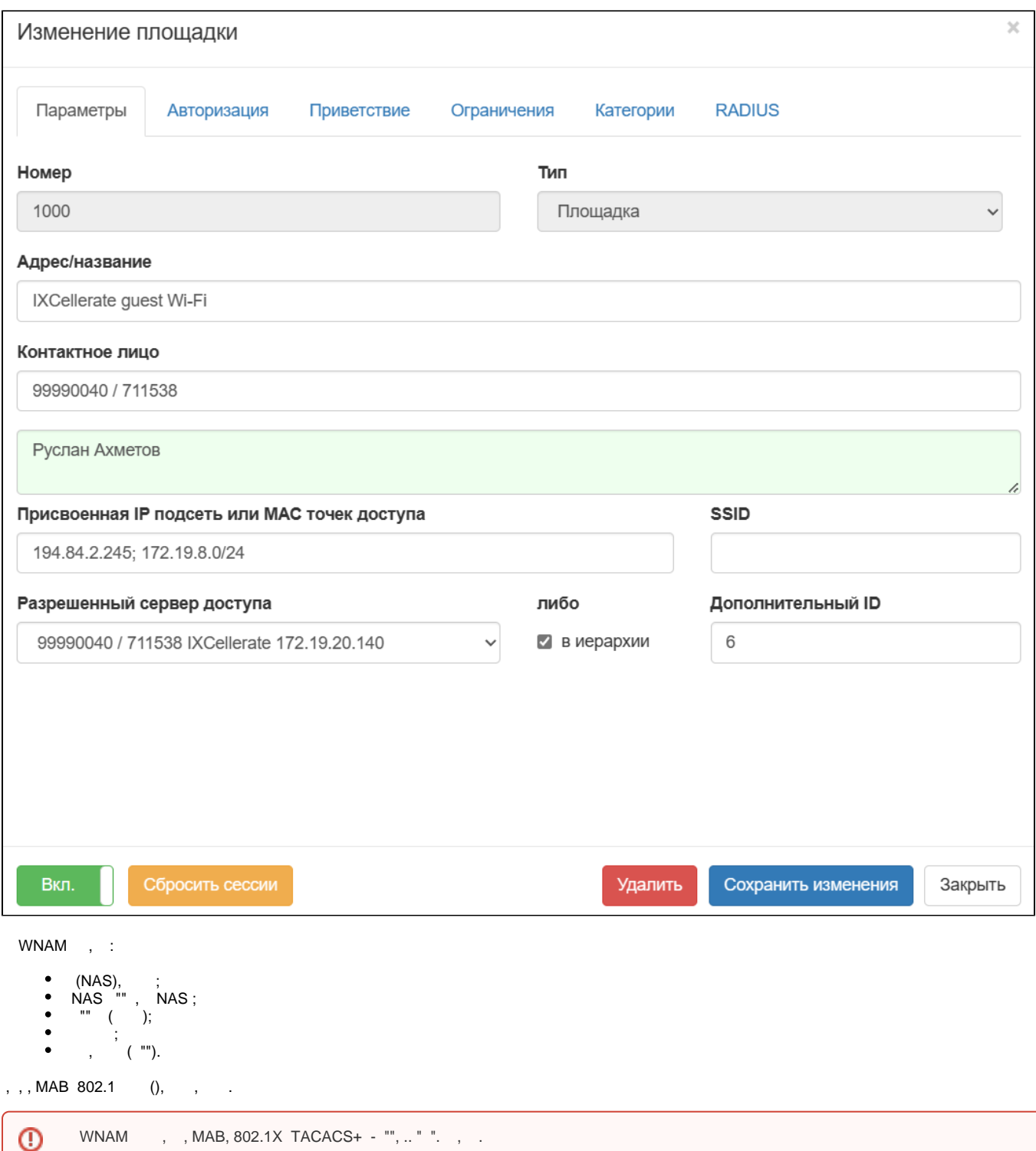

, Wi-Fi ( NAS ).